## Koblingsskjema Tachometer

## **Modbus kommunikasjon**

Kommunikasjonsparametre konfigureres på følgende måte (før oppstart av systemet):

Baud rate: default 9600 Bd, kan økes til 19200 ved å aktivere inngang 1.

Parity: default No Parity. Ved å aktivere DI2 er parity Even. Ved aktivering av DI3 er parity Odd (ved aktivering av både DI2 og DI3 er parity som default (No Parity)). Address: kan justeres i en begrenset måte til følgende adresser:

DI7 DI6 DI5 DI4 Address

Av Av Av Av 1 Av Av Av På 2 Av Av På Av 3 Av Av På På 4 Av På Av Av 5 Av På Av På 6 Av På På Av 7 Av På På På 8 På Av Av Av 9 På Av Av På 10 På Av På Av 11 På Av På På 12 På På Av Av 13 På På Av På 14 På På På Av 15 På På På På 16

Adress 17-255 støttes altså ikke.

## Følgende modbus registre kan leses:

RPM fan 1, register 110 RPM fan 2, register 111 Control signal fan 1 (in millivolt), register 112 Control signal fan 2 (in millivolt), register 113 Temperatur på temperaturinngang 3, register 216 Temperatur på temperaturinngang 4, register 217 Temperatur på temperaturinngang 5, register 218 Programversjon, register 502 (høyeste tall), 503 (midterste), 504 (laveste). Alarm rele, register 802.

Det finnes ingen verdier som kan skrives til modbus registre.

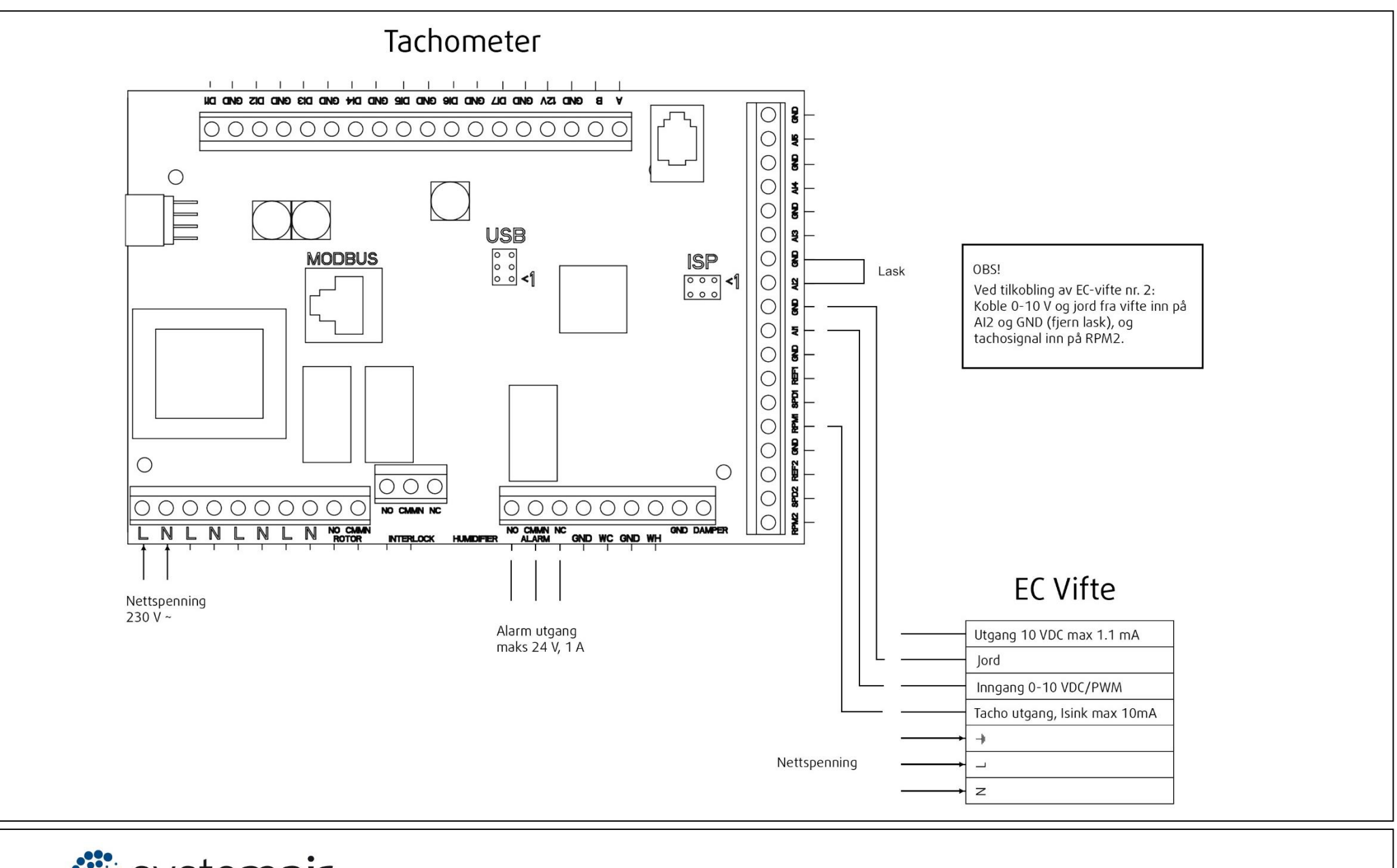

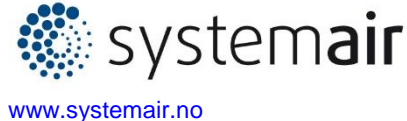